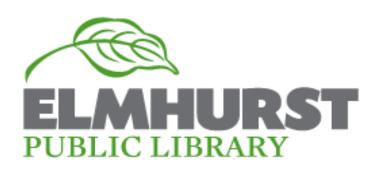

#### What is it?

+ Google drive offers 15 GB of free cloud storage, file sharing, and collaborative editing features

# Google Drive Class

March 26th 2014

#### **How to access Drive:**

- + create a Google/Gmail account, log-in to Gmail, and click the drive icon
- + **Or** login to drive directly using your Gmail address at https://drive.google.com

File Creation available through drive:

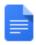

Document

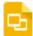

Presentation

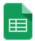

Spreadsheet

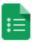

Form

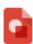

Drawing

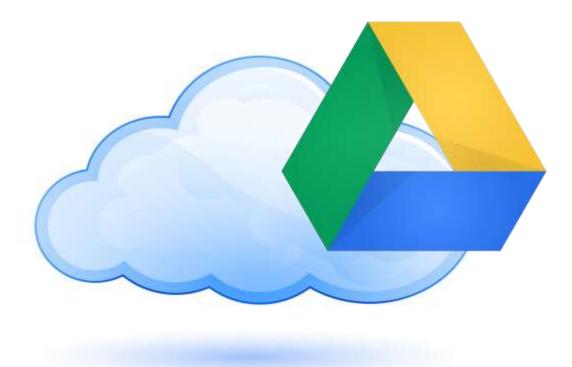

## **Upcoming Classes**

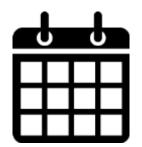

Using your iPad: Wed April 9<sup>th</sup> 5:30pm -7:30pm

What's New With Windows 8 Tues April 15<sup>th</sup> 7:00pm-8:00pm

### **Further instruction at:**

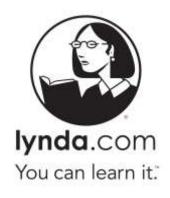